## Проверка и анализ контрагентов

nalog.ru

# Безопасность бизнеса: от кого защищаться и на кого нападать

- Гос. органы друзья или враги?
- Конкуренты, партнеры, дебиторы.
- Рейдеры, мошенники, откатчики, стукачи, бездельники, интриганы и т.д.

#### Работа с сервисом nalog.ru

Выписка из ЕГРЮЛ, на что обратить внимание.

Видео инструкция.

Массовые адреса.

Неплательщики налогов.

Должники ФССП.

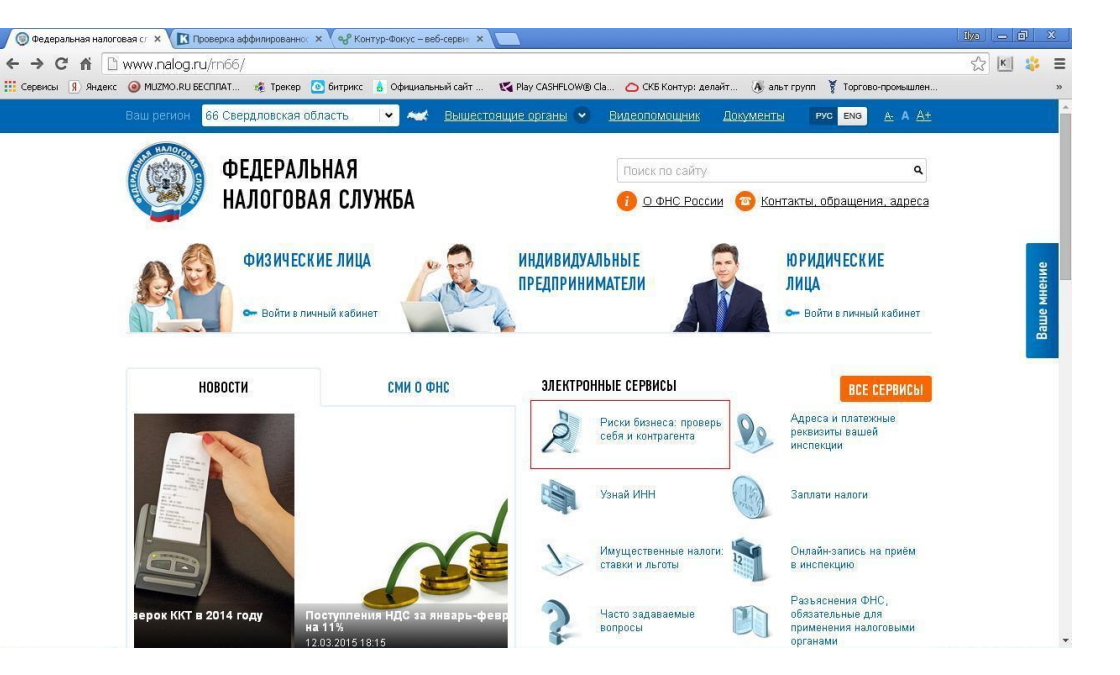

## Картотека «Коммерсант» kartoteka.ru

- ✔Проверка и электронный мониторинг контрагентов.
- ✔Индекс должной осмотрительности.
- ✔Визуализация связей.
- ✔Публикации сообщений о банкротстве и отмене доверенностей.

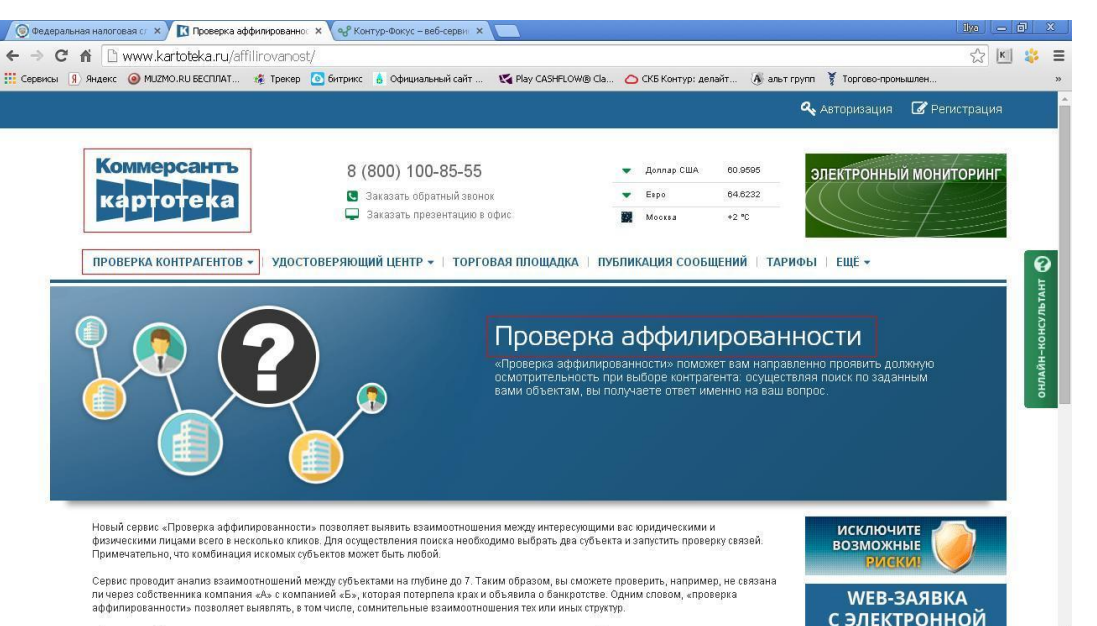

«Проверка аффилированности» поможет вам направленно проявить должную осмотрительность при выборе контрагента: осуществляя поис

#### Проверка в Интернете

Яндекс

- Ввести ИНН в строке поиска
- отзывы, мошенники, сайты

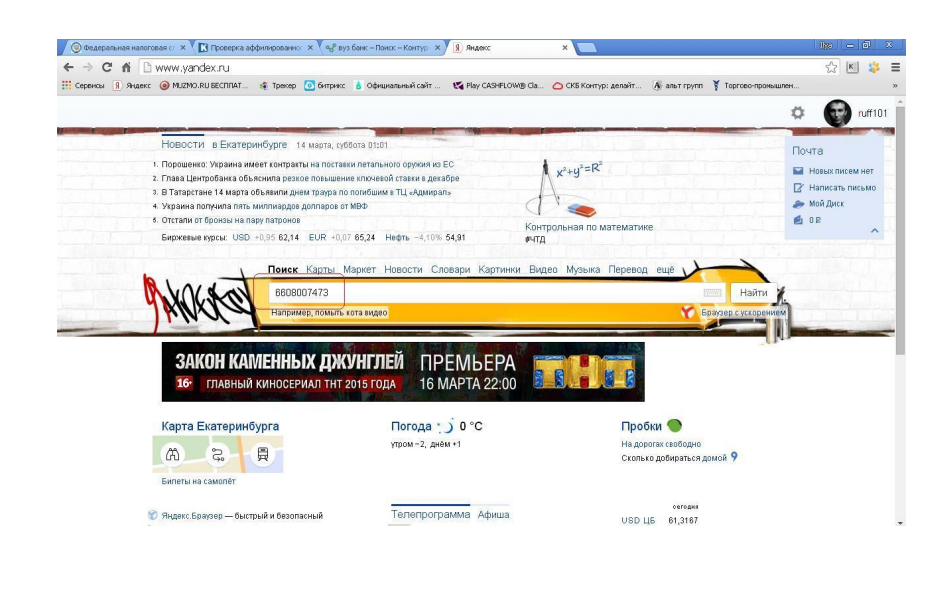

#### 2гис-онлайн и Фламп

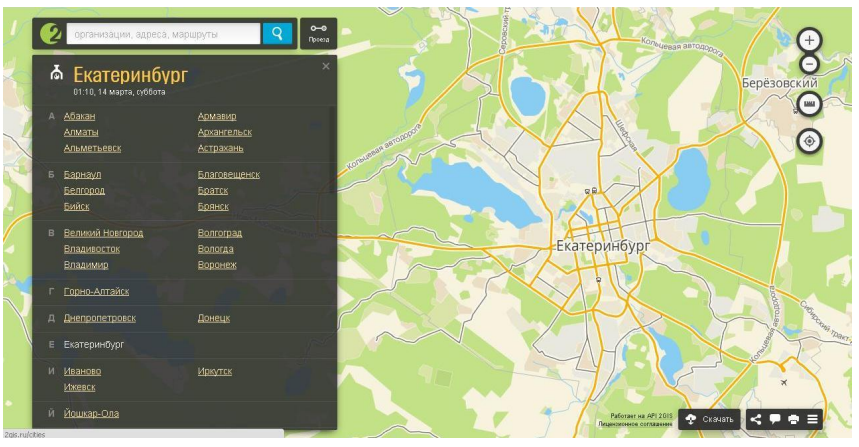

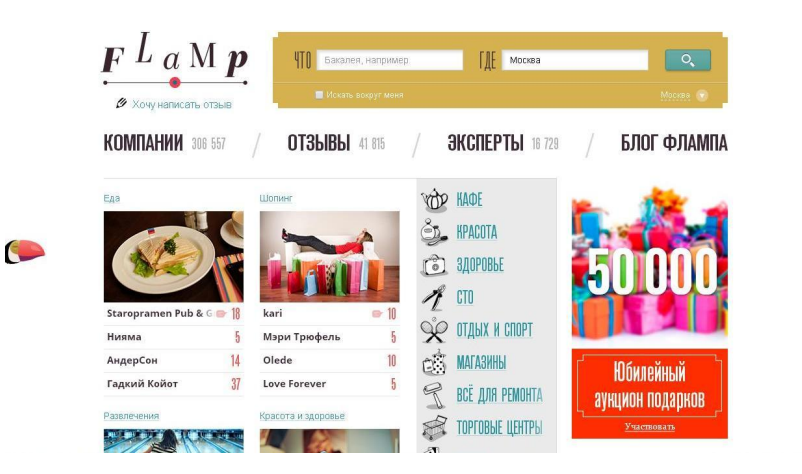

### Способы проверки контрагента

#### **Бесплатно**:

- 1. Заказать ЕГРЮЛ на **nalog.ru**
- Факт существования фирмы.
- Дата регистрации.
- Директор, учредитель, адрес.
- Не регистрируют ли изменения сейчас.
- Сдают ли отчетность.
- Сообщения о ликвидации и банкротстве.
- Дисквалифицированные лица.
- Реестр недобросовестных поставщиков.
- Отсутствие фирмы по юр. адресу.
- «Массовость» адреса регистрации.
- 2. Найти организацию в 2gis.ru
- 3. Найти контрагента в Яндексе.
- 4. Скриншоты всех сайтов и отчет по должной осмотрительности для налоговой.

#### **Платно**:

- Платные сервисы скорость и сквозная навигация:
- + Быстро получить информацию
- + Информация в одном окне
- + Поиск по любым словам
- + Группы связанных компаний
- + Арбитражные дела по всей группе ЮЛ
- + Исполнительные производства
- + Сообщения о банкротстве
- + Госконтракты
- + Выборка данных
- + Финансовое состояние
- + Визуализация связей
- + Расчет индекса должной осмотрительности
- + Мониторинг контрагентов

НЕОБХОДИМ АНАЛИЗ ИНФОРМАЦИИ